## **Upgrading Enterprise Agent for Linux**

You may be informed by email about new version releases of R1Soft software. New versions are improved by bug fixes and new/reworked functionality. All enhancements made to the product are documented in the release notes. Release notes usually contain a brief summary of recent changes, enhancements, and bug fixes for a particular software release.

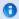

## Note

You can view the release notes here: Release Notes.

We assume that you have a server running Linux CDP Enterprise Edition 3.18.1 or an earlier version and that you used the automatic method to install the server so that the CDP packages repository is already added to the configuration. You can read about how to configure the CDP packages repository in this document.

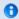

## Note

R1Soft products follow this format for version numbers: MAJOR.MINOR.MAINTENANCE. Pre-release downloads ALWAYS have a version number that has an ODD MINOR number, e.g., 3.7.5. Stable downloads ALWAYS have a version number with an EVEN MINOR number, e.g., 3.18.1.

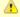

## Notice

To upgrade CDP Agent, you do not need to uninstall the previous version. It is safe to upgrade Linux CDP Agent on an active, running server. After the upgrade is complete, a reboot is not required. All your licenses, settings, etc., will remain unchanged.

For detailed instructions for your Linux distribution, refer to the following pages:

- Upgrading Agent on CentOS, RHE, and Fedora
- Upgrading Agent on Debian and Ubuntu